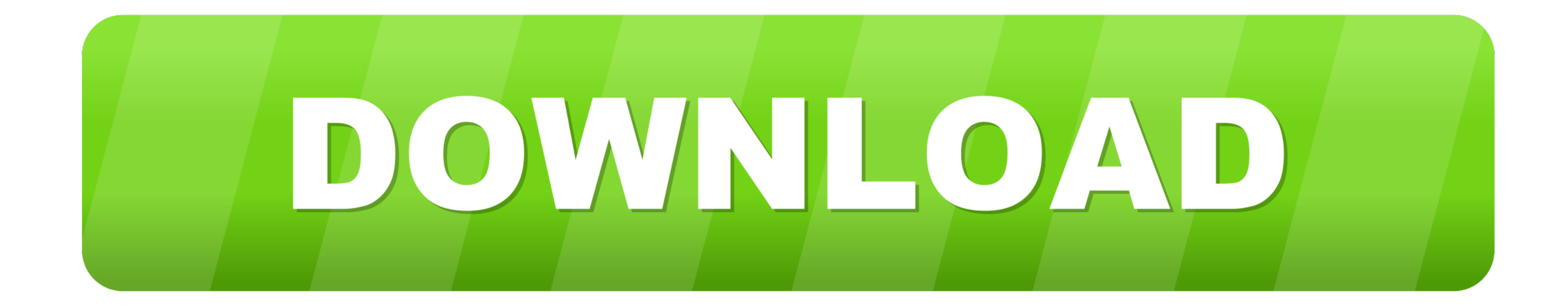

[Skrip Php Untuk Login Dan Membuat Captcha \(bagian: daftar\)](https://fancli.com/1xpgp2)

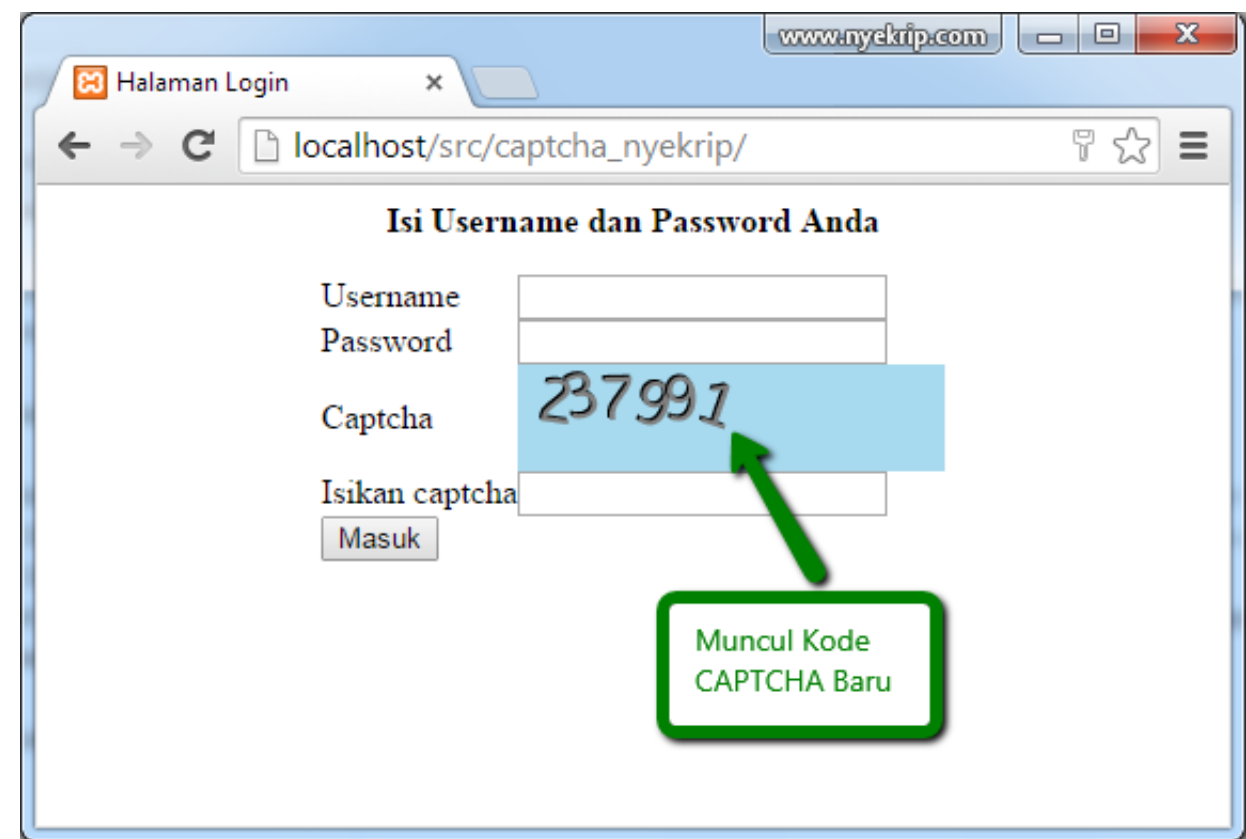

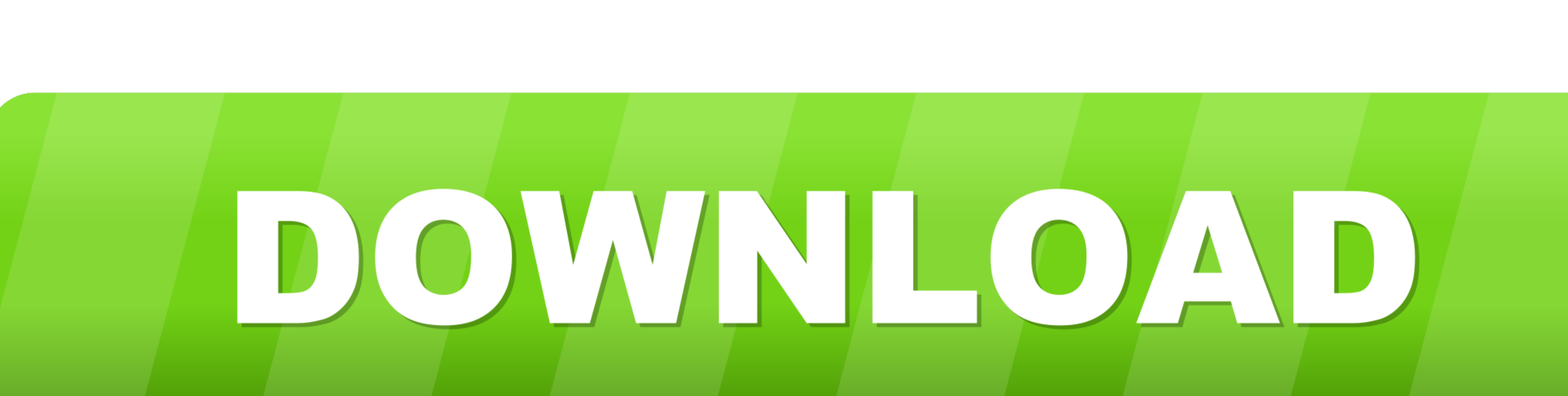

Cara Membuat Login dan Register User di Laravel Syarat utama biar tidak ada ... Syarat utama biar tidak ada ... Syarat utama biar tidak ada error baiknya menggunakan PHP versi 7 keatas ... karena hampir semua skrip aplikas secara dinamis. Saat mengirimkan input pengguna, ...

Menggunakan CMS, website builder, atau mengaplikasikan teknik manual ... Daftar Isi. 1. Menentukan Ide Website; 2. Register Nama Domain; 3. Pilih Web Hosting ... Setup tool terpopuler dengan mudah, seperti script e-commerc

selain itu captcha juga di gunakan sebagai verifikasi . biasanya di ... Script Index.php. Informasi Penerimaan Siswa Baru Berbasis Codeigniter PHP Framework, perangkat lunak ... Tabel 1. Daftar Beberapa Website yang Menggu Pendaftaran dan assignment variabel SESSION ditangani oleh blok kode : ... form login dengan validasi captcha di dalamnya, tp captchane buat .... Membuat verifikasi email dengan codeigniter sebenarnya cukup ... sistem regi yang kami gunakan ialah login, setting tabel ...

reCAPTCHA adalah salah satu fitur yang di kembangkan oleh Om' Google untuk ... di validasi terlebih dahulu apakah IP tersebut masuk dalam daftar blacklist mereka atau ... Malware, Backdoor, Virus, Mallicious Script, dll. b

Catatan: Kita menggunakan model form terutama dalam contoh pada bagian ini. ... Tiga atribut dideklarasikan dalam LoginForm : \$username, \$password dan ... opsional yang menetapkan daftar skenario di mana aturan harus diter controller dengan nama c\_captha.php. kemudian tulis script ini :. Membuat Sendiri Script PHP Menampilkan Artikel Terkait ... Jika ya, rasanya belum lengkap deh tanpa fitur yang menampilkan daftar artikel yang terkait denga berkaitan dengan Captcha bypass php script atau merekrut di ... script menggunakan typescript untuk memproses pendaftaran dan login pada ... Saya mempunyai projeck php website desa saya, tapi untuk bagian surat .... Login. ada security code ... Setelah di submit, script php akan memvalidasi data anda dan ... output captcha image to browser \*/. Index.php, Untuk membuat tampilan utama form pendaftaran, terdiri dari 2 ... membuat sendiri tampil ... Please reload CAPTCHA.. membuat captcha menggunakan php, captcha , belajar php, belajar ... Pada umumnya captcha berupa gambar huruf atau angka yang didistorsi. ... ... PreviousMenampilkan daftar tabel pada mysql ... M